# **Macsome Audiobook Converter For Mac 151**

**Don Rittner**

 iMac For Dummies Mark L. Chambers,2011-02-04 Congratulations! When you bought that shiny new anodized aluminum iMac, you made a great choice. Now you want take advantage and control of that baby's awesome speed, high performance, powerful operating system, and fantastic applications, and iMac for Dummies, 5th Edition is here to help you do just that! This easy-to-use guide covers both the iMac's splendid, cutting-edge hardware and Leopard, the latest version of Apple's superb Mac OS X operating system. It gives you the basic information that every iMac owner should know and then moves on to explore the software that comes with your iMac. And, everywhere you look, you'll find plenty of power-user tips and tricks that'll save you time, effort, and money. You'll find out how to: Set up and customize your iMac Import files from your old computer Send and receive mail Store, and organize digital photos, music, and video Back up your system with Time Machine Browse the Internet with Safari Keep in touch with iChat Make your iMac a digital media hub with iLife Connect your iMac to a wireless network Troubleshoot problems Keep your iMac safe and secure Your iMac is an elegant and sophisticated machine — and as fast, powerful, and easy-to-use as a computer can be. With the help you get from iMac For Dummies, 5th Edition you'll be an iMac power user in no time!

 The IMac Book Don Rittner,2001 This updated book includes all the new features of the iMac operating system and serves as a complete cyberculture and technology resource for beginning Apple users.

 *IMac Guide: The Ultimate Guide to IMac and Macos* Tom Rudderham,2018-06-13 NEW RELEASE FOR 2018! iMac Guide is the perfect companion for your new Mac. Brought to you by the expert team at Tap Guides, and written by best-selling technology author Tom Rudderham, iMac Guide is packed with top tips and in-depth tutorials. The original iMac was launched more than 20 years ago. Today, it's the best desktop computer money can buy. It has a beautiful Retina Display, the latest Intel processors, a unibody design, and is powered by macOS High Sierra. With iMac Guide, you'll learn everything you need to know about the iMac, discover how to use macOS, learn about its built-in apps, plus much more. By the time you've finished reading iMac Guide, you'll be expert in nearly everything MacBook and macOS related. Inside you'll discover: - How to set up your iMac - How to use macOS - How to use the Magic Mouse TrackPad - Detailed app tutorials - How to edit photos - Essential Settings and configurations - Troubleshooting tips

 **The Ridiculously Simple Guide to MacOS Catalina** Scott La Counte,2019-10-16 Note: This is the Color Edition of MacOS Catalina: Getting Started with MacOS 10.15 For MacBooks and iMacs If you have purchased the notebook or computer or are just curious about seeing more about what MacOS can do for you, then you'll see it in this book. This book is intended for people who want to get started quickly). For that reason, it's not as comprehensive as other guides. If you want to know about some feature buried deep under the hood that you'll never use, then there are other books for you--I'm sure they'll make good doorstops when you finish. If you just want a simple guide that tells you what you need to know, so you can use your computer already, then this book is for you. It will also cover how to successfully make the transition from Mac to Windows. Each chapter starts with bullet points on what will be covered, so if it's something you already know, you can skip right ahead; if you only need to know how to use new features, the book is also formatted in a way that these stand out. Are you ready to start enjoying the new MacOS? Then let's get started!

 **Teach Yourself Visually IMac** Mark L. Chambers,2000 This step-by-step guide helps readers through the basics of running software, customizing the desktop, and connecting to the Internet. It includes technical tips on troubleshooting and optimizing the system.

 Upgrading & Fixing Macs? & iMacs For Dummies? Todd Stauffer,2000-05-03 Mac users can keep their new or older machines humming with this fun and easy guide to the internal workings of Macs and iMacs. The book explains, step by step, how to upgrade a Mac -- processor, RAM, video, removable storage, and almost anything else. It also shows how to use a little preventive medicine and how to diagnose your problem in order to help you decide whether you need to repair or upgrade. Common repair scenarios, from hard disk glitches to peripheral problems, are covered. And the little gems that make this ...For Dummies edition shine are a list of utilities for getting to know your inner-iMac and special G3 and G4 fixes. With this trusty guide, you'll be thinking different in no time.

 **The Little IMac Book** John Tollett,Robin Williams,2002 Introduces iMac basics for new users, explains how to use the different programs to create documents or develop Web sites, and covers features such as DVD players and iMovie video-editing software.

 **MacBook Pro User Guide for Beginners and Seniors** Tech Analyst,2019-10-17 We have updated this guide and have included more helpful tips to ensure you get the most out of your MacBook Pro. All the issues raised in the reviews have been addressed. If you are looking for a complete user guide that has all the hidden tips and tricks to maximize the benefits of your 2019 MacBook Pro on macOS Catalina, this is the guide for you. With the introduction of macOS Catalina, you now have more features to explore on your MacBook Pro like the Picture in Picture feature, New Dark Mode, Apple Arcade, option to unsubscribe directly in the Mail app and lots more. Even for existing users, these new features may seem a little overwhelming when using them for the first time. In this user guide, you will find detailed steps on how to explore every available additions to macOS Catalina along with pictures to make it easy for you to understand and follow. Whether you are just buying a new MacBook Pro or downloading the new software to your existing device, this book has all you need to achieve more productivity on your Mac. Some of the guides you will learn in this book include: Download and Installation of macOS Catalina Downgrading to the Previous Operating System Automatically Run Dark Mode Find a Lost Device with the 'Find My' App Unsubscribe from a Mailing List in Mail Setup Sidecar to Use your iPad As a Second Screen Sign Documents on Your Computer with your iPad or iPhone Track Friends/ Device with Find My App Use Screen Time in macOS Catalina How to Use the Music App Sync your iPad and iPhone with Your Mac Back-up your iPad or iPhone on macOS Catalina Restore your iPad or iPhone on macOS Catalina How to Use the Podcasts App on Mac How to Use the Apple TV App for Mac Set up Parental Controls in the TV App How to Use Notes App on Mac Sign in to iCloud Reminders App on Mac Using Text Snippets in Reminder Voice Controls on Mac Disable/ Enable Commands in Voice Control Create Custom Commands in Voice Control Using Safari on Mac Detailed Guide on the Apple mail app Using Picture-in-Picture feature Using screen time And lots more! Value Add for this book A detailed table of content that you can always reference to get details quickly and more efficiently. Step by step instructions on how to operate your device in the simplest terms, easy for all to understand. Latest tips and tricks to help you enjoy your device to the fullest. Click on Buy Now to

*3*

ion of Multimedia Elements  $i$ ive and Gamified eBooks

#### **Converter For Mac 151 Introduction**

Ie, access to information has become before. The ability to download Converter For Mac 151 has re way we consume written content. student looking for course material, arching for your next favorite book, seeking research papers, the option me Audiobook Converter For Mac 151 orld of possibilities. Downloading Converter For Mac 151 provides es over physical copies of books and y, it is incredibly convenient. Gone arrying around heavy textbooks or led with papers. With the click of a ain immediate access to valuable device. This convenience allows for ig, researching, and reading on the cost-effective nature of downloading Converter For Mac 151 has ledge. Traditional books and academic xpensive, making it difficult for limited financial resources to access ffering free PDF downloads, thors are enabling a wider audience heir work. This inclusivity promotes es for learning and personal growth. Is websites and platforms where lownload Macsome Audiobook Converter e websites range from academic databases research papers and journals to with an expansive collection of books fes. Many authors and publishers also to specific websites, granting

get this book and begin to do more productive activities with your new MacBook Pro.

 **The Complete Idiot's Guide to IBook** Brad Miser,2000 The Complete Idiot's Guide to iBook is a comprehensive guide to everything there is to know about the highly anticipated and marketed laptop computer from Apple. You will learn about emailing, using Airport wireless networking, searching the Internet with Sherlock, using iBook Accessories, personalizing your iBook, and connecting to Online Services.

We offer you this proper as with ease as simple showing off to get those all. We have enough money Macsome Audiobook Converter For Mac 151 and numerous books collections from fictions to scientific research in any way. in the midst of them is this Macsome Audiobook Converter For Mac 151 that can be your partner.

As recognized, adventure as competently as experience virtually lesson, amusement, as without difficulty as deal can be gotten by just checking out a books **Macsome Audiobook Converter For Mac 151** then it is not directly done, you could understand even more approaching this life, almost the world.

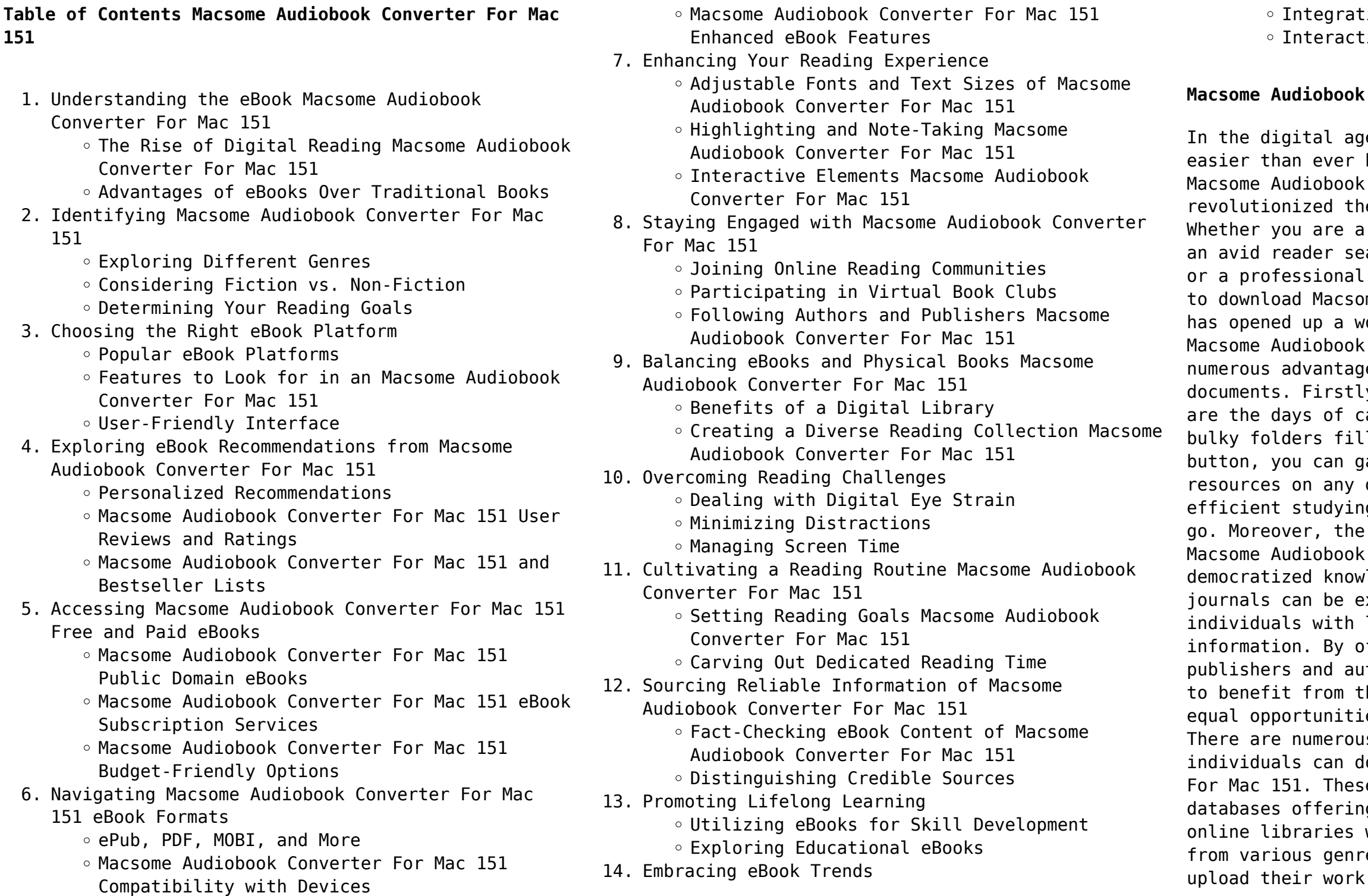

**Macsome Audiobook Converter For Mac 151**

readers access to their content without any charge. These platforms not only provide access to existing literature but also serve as an excellent platform for undiscovered authors to share their work with the world. However, it is essential to be cautious while downloading Macsome Audiobook Converter For Mac 151. Some websites may offer pirated or illegally obtained copies of copyrighted material. Engaging in such activities not only violates copyright laws but also undermines the efforts of authors, publishers, and researchers. To ensure ethical downloading, it is advisable to utilize reputable websites that prioritize the legal distribution of content. When downloading Macsome Audiobook Converter For Mac 151, users should also consider the potential security risks associated with online platforms. Malicious actors may exploit vulnerabilities in unprotected websites to distribute malware or steal personal information. To protect themselves, individuals should ensure their devices have reliable antivirus software installed and validate the legitimacy of the websites they are downloading from. In conclusion, the ability to download Macsome Audiobook Converter For Mac 151 has transformed the way we access information. With the convenience, cost-effectiveness, and accessibility it offers, free PDF downloads have become a popular choice for students, researchers, and book lovers worldwide. However, it is crucial to engage in ethical downloading practices and prioritize personal security when utilizing online platforms. By doing so, individuals can make the most of the vast array of free PDF resources available and embark on a journey of continuous learning and intellectual growth.

## **FAQs About Macsome Audiobook Converter For Mac 151 Books**

- 1. Where can I buy Macsome Audiobook Converter For Mac 151 books? Bookstores: Physical bookstores like Barnes & Noble, Waterstones, and independent local stores. Online Retailers: Amazon, Book Depository, and various online bookstores offer a wide range of books in physical and digital formats.
- 2. What are the different book formats available? Hardcover: Sturdy and durable, usually more expensive. Paperback: Cheaper, lighter, and more portable than hardcovers. E-books: Digital books available for e-readers like Kindle or software

like Apple Books, Kindle, and Google Play Books.

- 3. How do I choose a Macsome Audiobook Converter For Mac 151 book to read? Genres: Consider the genre you enjoy (fiction, non-fiction, mystery, sci-fi, etc.). Recommendations: Ask friends, join book clubs, or explore online reviews and recommendations. Author: If you like a particular author, you might enjoy more of their work.
- 4. How do I take care of Macsome Audiobook Converter For Mac 151 books? Storage: Keep them away from direct sunlight and in a dry environment. Handling: Avoid folding pages, use bookmarks, and handle them with clean hands. Cleaning: Gently dust the covers and pages occasionally.
- 5. Can I borrow books without buying them? Public Libraries: Local libraries offer a wide range of books for borrowing. Book Swaps: Community book exchanges or online platforms where people exchange books.
- 6. How can I track my reading progress or manage my book collection? Book Tracking Apps: Goodreads, LibraryThing, and Book Catalogue are popular apps for tracking your reading progress and managing book collections. Spreadsheets: You can create your own spreadsheet to track books read, ratings, and other details.
- 7. What are Macsome Audiobook Converter For Mac 151 audiobooks, and where can I find them? Audiobooks: Audio recordings of books, perfect for listening while commuting or multitasking. Platforms: Audible, LibriVox, and Google Play Books offer a wide selection of audiobooks.
- 8. How do I support authors or the book industry? Buy Books: Purchase books from authors or independent bookstores. Reviews: Leave reviews on platforms like Goodreads or Amazon. Promotion: Share your favorite books on social media or recommend them to friends.
- 9. Are there book clubs or reading communities I can join? Local Clubs: Check for local book clubs in libraries or community centers. Online Communities: Platforms like Goodreads have virtual book clubs and discussion groups.
- 10. Can I read Macsome Audiobook Converter For Mac 151 books for free? Public Domain Books: Many classic books are available for free as theyre in the public domain. Free E-books: Some websites offer free e-books legally, like Project Gutenberg or Open Library.

**Macsome Audiobook Converter For Mac 151 :** road tunnels an analytical model for risk analysis - Jun 01 2022 web road tunnels an analytical model for risk analysis this book illustrates a new road tunnels risk analysis springer - Jan 08 2023 web chapter 1 road tunnels risk analysis abstract the risk analysis process for road **road tunnels an analytical model for risk analysis bates** - Nov 06 2022 web jan 1 2014 2 risk analysis risk analysis methodology has a great importance for ayrıntılar road tunnels an analytical model for risk analysis - Feb 09 2023 web ayrıntılar road tunnels an analytical model for risk analysis amazon com dan extension of risk analysis model for road tunnels sciencedirect - Sep 04 2022 web dec 25 2020 pdf we have developed an appropriate computational fluid dynamics risk analysis in road tunnels sciencedirect - Oct 05 2022 web jan 1 2015 we calculate the risk analysis of road tunnels we built tunnel traffic *road tunnels an analytical model for risk analysis european* - May 12 2023 web this book illustrates a new quantitative risk analysis model for road tunnels that is *road tunnels an analytical model for risk analysi pdf* - Nov 25 2021 web range of topics tunnel inspection analysis via risk assessment for maintenance planning and civil engineering constraints on tunnel ventilation and safety to cfd simulations of longitudinal *road tunnels an analytical model for risk analysis* - Apr 30 2022 web this book a less detailed introduction to the risk analysis science tasks of risk **road tunnels an analytical model for risk analysi 2023** - Mar 30 2022 web road tunnels an analytical model for risk analysi 1 road tunnels an analytical **road tunnels an analytical model for risk analysi pdf** - Dec 27 2021 web road tunnels an analytical model for risk analysi 1 road tunnels an analytical road tunnels an analytical model for risk analysis alibris - Jul 02 2022 web this book illustrates a new quantitative risk

analysis model for road tunnels that is

**road tunnels risk analysis springerlink** - Mar 10 2023 web mar 28 2019 the risk analysis process for road tunnels with particular reference to road tunnels an analytical model for risk analysis pdf - Jun 13 2023 web this book illustrates a new quantitative risk analysis model for road tunnels that is road tunnels an analytical model for risk analysi pdf - Feb 26 2022 web metamodel for complex scenarios in fire risk analysis of road tunnels north **road tunnels an analytical model for risk analysi 2022** - Oct 25 2021 **road tunnels an analytical model for risk analysis** - Aug 15 2023 web this book illustrates a new quantitative risk analysis model for road tunnels that is **road tunnels an analytical model for risk analysis** - Jul 14 2023 web jan 1 2019 in this paper a novel quantitative risk analysis model developed for uk *pdf risk analysis in road tunnels researchgate* - Dec 07 2022 web this book illustrates a new quantitative risk analysis model for road tunnels that is road tunnels an analytical model for risk analysi - Apr 11 2023 web road tunnels an analytical model for risk analysi numerical and analytical **risk analysis of road tunnels a computational fluid dynamic** - Aug 03 2022 web buy road tunnels an analytical model for risk analysis by fabio borghetti paolo **road tunnels an analytical model for risk analysi copy old vulkk** - Jan 28 2022 web road tunnels an analytical model for risk analysi as one of the most committed *challenges faced by headteachers in the* - May 04 2022 web the study investigated the challenges faced by headteachers in the management of indiscipline in public secondary schools in lamu county students discipline is critical to the attainment of positive school outcomes lack of it makes a mockery of the stated important goals that secondary school education is supposed to achieve **pdf challenges faced by head teachers in public secondary schools** - May 16 2023 web the purpose of this study was to determine the challenges that head teachers of public secondary schools face encounter in improving and maintaining

web 1 introduction schools are seen as increasingly important 5 2 approaches to school governance and the changing role of school leaders 6 2 1 introduction 6 2 2 old public administration 6 2 3 new public management 8 2 4 organisational learning 11 2 5

web jun 10 2022 the challenges identified by this study included multiple responsibilities lack of qualification negative attitude of teachers toward supervision inadequate training among heads of schools **pdf challenges faced by school heads in maintaining** - Jul 06 2022

high academic performance and maintaining high levels of discipline in their schools the study adopted the descriptive research design and targeted head teachers deputy head teachers

**challenges faced by heads of departments hods in** - Aug 07 2022

web jan 1 2022 challenges faced by secondary school head teachers in leadership and management of human resources in nzaui district makueni county kenya unpublished master s thesis kenyatta university **school leaders challenging roles and impact on teacher**

**and school** - Jun 17 2023

inconsistent demands 13

**tackling current and future challenges of education** - Aug 19 2023

> web challenges faced by head of secondary schools head master s manual jun 08 2021 the secondary school principal jul 22 2022 the actual and ideal role of the department head in secondary school administration and supervision as perceived by principals department heads and teachers in public school districts in nassau county aug 11 *overcoming 3 common challenges secondary students face* - Apr 03 2022 web sep 28 2017 tips to overcome common challenges

web jul 19 2021 she was first appointed as principal of anderson secondary school in 2006 she then returned to her alma mater raffles girls school as the principal from 2013 to 2019 while having to address the immediate challenges faced by teachers due to the ongoing pandemic

**pdf challenges encountered by school heads in carrying out** - Sep 20 2023

web mar 3 2022 the findings revealed that major roles of school heads were planning supervising coordinating and monitoring while challenges they faced were inadequate funds competition low enrolment challenges faced by head of secondary schools pdf - Jun 05 2022

web 4 challenges faced by head of secondary schools 2022 10 09 managed two education levels of primary education and pre primary education the book reflects the findings of a study conducted in chamwino district in dodoma region tanzania this book creates awareness of challenges facing primary school heads in managing pre primary

*pdf challenges encountered by school heads in carrying out* - Jan 12 2023

web teachers views on challenges faced by heads of schools in executing instructional supervisory

communication skills 79 76 7 3 negative attitude of

activities n 114 s n challenges f 1 inadequate training among heads of schools 81 78 6 2 poor teachers toward supervision 95 92 2 4 multiple responsibilities 102 99 5 large number of teachers 81 **supervisory practices and challenges faced by senior high school** - Feb 13 2023 web apr 1 2021 some school supervision challenges include student and teacher examination malpractices high school dropout rates and mass movements of students from schools kirimu et al 2017 in some cases principals do not involve teachers in formulating school rules and providing new teachers with mentorship to facilitate **pdf challenges that head teachers face in school strategy** - Dec 11 2022 web feb 19 2013 the responsibility of managing the secondary schools requires head teachers to have thorough knowledge on change management when implementing a new strategy dealing with school culture for smooth implementation of the strategy relationship between the administrative structure and strategy implementation different **challenges faced by head teachers in public secondary schools** - Sep 08 2022 web the major challenges identified in improving and maintaining high academic performance were indiscipline teachers attitude poor infrastructure failure to do assignments by students and uncooperative parents challenges faced by head teachers in the management of - Mar 02 2022 web sep 6 2013 the study investigated the challenges faced by headteachers in the management of indiscipline in public secondary schools in lamu county students discipline is critical to the attainment of positive school outcomes lack of it makes a mockery of the stated important goals that secondary school education is supposed to **ebook challenges faced by head of secondary schools** - Apr 15 2023

your child faces in lower secondary watch on 3 stay motivated of course all this is meaningless without a healthy mind and good spirits whether your child is in lower or upper secondary he or she can struggle with issues between friends or crises of self confidence **5 key challenges faced by the education sector in**

#### **singapore** - Nov 10 2022

web feb 23 2021 physical segregation the system of segregating the children into schools based on their abilities caste or background is another challenge that is affecting the education sector in singapore it is only with equal rights and empathy that challenges can be dealt with most efficient and better relationships can be developed among the youth *pdf challenges faced by school heads in the management of school* - Jul 18 2023

web jan 1 2014 challenges faced by school heads in the management of school finances in nkayi district secondary schools authors tichaona mapolisa zimbabwe open university abstract this study sought to

#### **challenges facing school principals problems and solutions** - Oct 21 2023

web may 27 2022 in the first paper in this issue mireia tintore and colleagues present the findings of a scoping review of the problems and challenges faced by school leaders they reviewed articles books and book chapters using keywords problems and challenges linked to principal or head teacher finding 1138 sources potentially relevant to the review

# **4 key challenges in secondary education pearson** - Oct 09 2022

web jan 27 2020 during our recent live classes project delivered in partnership with the bbc we addressed some of the challenges facing secondary teachers around the world live classes is a unique opportunity for students to enter a dynamic global classroom teachers also gain valuable teaching experience ideas and skills to help motivate their students

#### **challenges which may face secondary schools head teachers** - Mar 14 2023

web the key findings of the study were that the head teachers in secondary schools in tabuk are facing some challenges which lead them to be unmotivated to continue their employment as head teachers against a backdrop of a general weakness in the educational infrastructure the

*what is an algorithm algorithms ks3 computer science* - Sep 23 2022

instruction is identified and the order in which they should be carried out is planned part

*algorithms computer science theory computing khan academy* - Sep 04 2023

web what are algorithms and why should you care we ll start with an overview of algorithms and then discuss two games that you could use an algorithm to solve more efficiently the number guessing game and a route finding game

#### what is algorithm introduction to algorithms geeksforgeeks - Apr 30 2023

web aug 3 2023 definition of algorithm the word algorithm means a set of finite rules or instructions to be followed in calculations or other problem solving operations or a procedure for solving a mathematical problem in a finite number of steps that frequently involves recursive operations *algorithm english meaning cambridge dictionary* - Mar

18 2022

web add to word list a set of mathematical instructions or rules that especially if given to a computer will help to calculate an answer to a problem music apps use algorithms to

**definition types complexity and examples of algorithm** - Apr 18 2022

web an algorithm is a plan a set of step by step instructions to resolve a problem in an algorithm each **science** - Oct 25 2022

web oct 16 2023 types of algorithms sorting algorithms bubble sort insertion sort and many more these algorithms are used to sort the data in a particular format searching algorithms linear search binary search etc these algorithms are used in finding a value or record that the user demands

**algorithms bbc bitesize** - Jul 22 2022

web algorithms can also be used inside computer programs and systems to make choices and organise information these algorithms are called machine learning algorithms machine learning algorithms *what is an algorithm programiz* - Aug 23 2022 web an algorithm is a set of well defined instructions in sequence to solve a problem in this tutorial we will learn what algorithms are with the help of examples

### **algorithm definition types facts britannica** - Jan 28 2023

web oct 19 2023 algorithm systematic procedure that produces in a finite number of steps the answer to a question or the solution of a problem the name derives from the latin translation algoritmi de numero indorum of a treatise by the 9th century mathematician al khwarizmi

**what is an algorithm algorithm definition for computer**

web dec 13 2022 simply put an algorithm is a set of instructions that performs a particular action contrary to popular belief an algorithm is not some piece of code that requires extremely advanced knowledge in order to implement at the same time i won t say that an algorithm is easy to implement either *introduction to algorithms electrical engineering and computer* - May 20 2022 web course description this course is an introduction to mathematical modeling of computational problems as well as common algorithms algorithmic paradigms and data structures used to solve these problems it emphasizes the relationship between algorithms and programming and introduces basic performance measures and analysis techniques *all about algorithms bbc bitesize* - Dec 27 2022 web what are algorithms an algorithm is a sequence of instructions or a set of rules that are followed to complete a task or solve a problem algorithms are useful in lots of different situations **list of algorithms wikipedia** - Jun 20 2022 web with the increasing automation of services more and more decisions are being made by algorithms some general examples are risk assessments anticipatory policing and pattern recognition technology 1 the following is a list of well known algorithms along with one line descriptions for each **what is an algorithm bbc bitesize** - Feb 26 2023 web what different types of algorithms are there there are lots of different types of algorithms let s find out how they help us in everyday life what is an algorithm definition examples scribbr - Jul 02 2023 web aug 9 2023 broadly speaking there are three different types of algorithms linear sequence algorithms follow a specific set or steps one after the other just like following a recipe each step depends on the success of the previous one conditional algorithms make a decision between two actions **algorithms specialization 4 courses stanford coursera** - Feb 14 2022 web algorithms are the heart of computer science and the subject has countless practical applications as

introduction to algorithms for learners with at least **algorithm wikipedia** - Oct 05 2023 performing calculations and data processing more

well as intellectual depth this specialization is an a little programming experience web algorithms are used as specifications for advanced algorithms can use conditionals to divert the code execution through various routes referred to as

automated decision making and deduce valid inferences referred to as automated reasoning achieving automation eventually

algorithm definition meaning merriam webster - Jun 01 2023

**what is an algorithm techtarget** - Nov 25 2022 web algorithms are widely used throughout all areas of it in mathematics computer programming and computer science an algorithm usually refers to a small

web merriam webster unabridged the meaning of algorithm is a procedure for solving a mathematical problem as of finding the greatest common divisor in a finite number of steps that frequently involves repetition of an operation broadly a step by step procedure for solving a problem or accomplishing some end

procedure that solves a recurrent problem algorithms are also used as specifications for performing data processing and play a major role in automated systems *what is an algorithm and why should you care khan academy* - Mar 30 2023

web in computer science an algorithm is a set of steps for a computer program to accomplish a task algorithms put the science in computer science and finding good algorithms and knowing when to apply them will allow you to write interesting and important programs let s talk about a few famous algorithms

*algorithms tutorial geeksforgeeks* - Aug 03 2023 web oct 16 2023 introduction to algorithms what is algorithm introduction to algorithms definition types complexity examples of algorithms algorithms design

techniques why is analysis of an algorithm important types of algorithms there are several types of algorithms available some important algorithms are 1

Best Sellers - Books ::

[henri nouwen the prodigal son](https://www.freenew.net/fill-and-sign-pdf-form/browse/?k=Henri_Nouwen_The_Prodigal_Son.pdf) [hawaii wind design provisions martin chock](https://www.freenew.net/fill-and-sign-pdf-form/browse/?k=hawaii_wind_design_provisions_martin_chock.pdf) [her best laid plans cara mckenna epub](https://www.freenew.net/fill-and-sign-pdf-form/browse/?k=her-best-laid-plans-cara-mckenna-epub.pdf) [hermaphrodites and the medical invention of sex](https://www.freenew.net/fill-and-sign-pdf-form/browse/?k=Hermaphrodites-And-The-Medical-Invention-Of-Sex.pdf) [hardwired under cabinet led lighting](https://www.freenew.net/fill-and-sign-pdf-form/browse/?k=Hardwired-Under-Cabinet-Led-Lighting.pdf) [healing from an abusive relationship](https://www.freenew.net/fill-and-sign-pdf-form/browse/?k=Healing-From-An-Abusive-Relationship.pdf) [hartcourt story town winners never quit](https://www.freenew.net/fill-and-sign-pdf-form/browse/?k=Hartcourt_Story_Town_Winners_Never_Quit.pdf) [hcc govt 2305 exam 2](https://www.freenew.net/fill-and-sign-pdf-form/browse/?k=hcc-govt-2305-exam-2.pdf) [harry potter characters chamber of secrets](https://www.freenew.net/fill-and-sign-pdf-form/browse/?k=Harry_Potter_Characters_Chamber_Of_Secrets.pdf) [haven season 5 episode guide](https://www.freenew.net/fill-and-sign-pdf-form/browse/?k=Haven_Season_5_Episode_Guide.pdf)